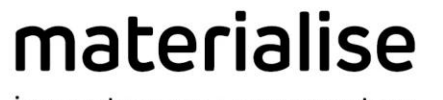

innovators you can count on

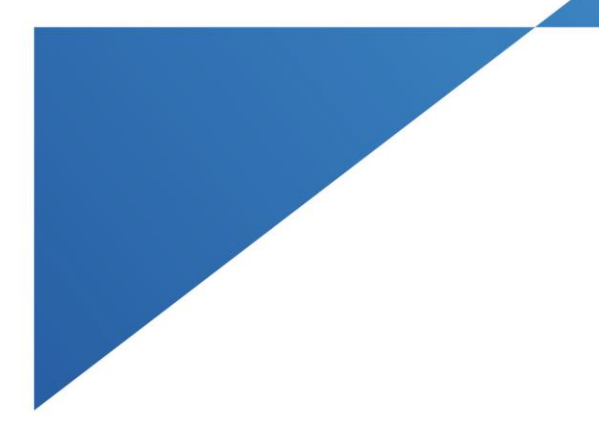

# Materialise Magics

27.03 – Release Notes February 2024

materialise.com

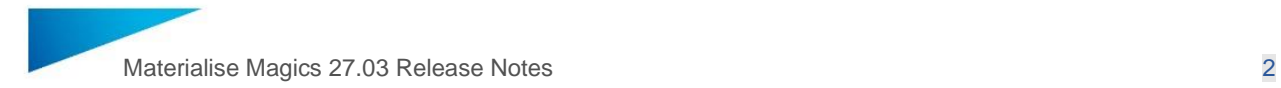

# **Contents**

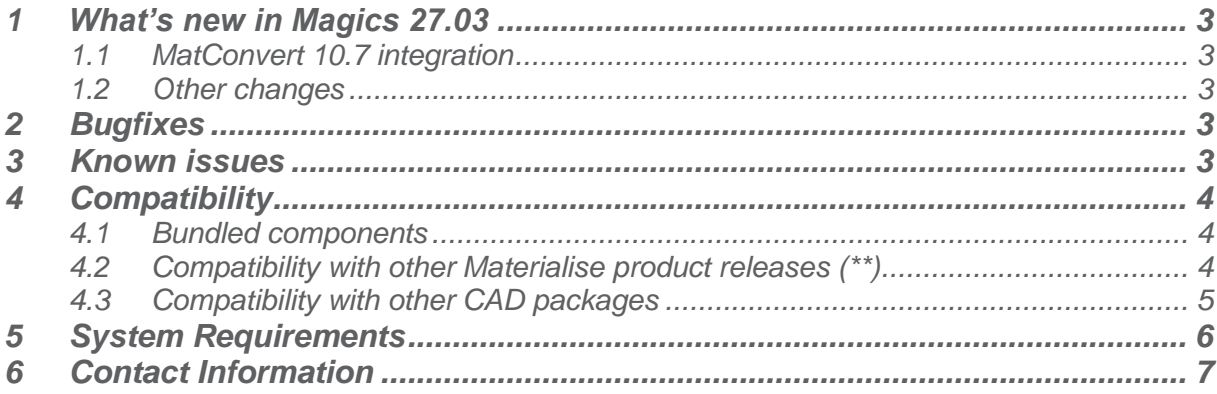

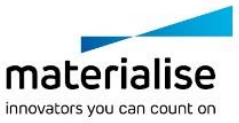

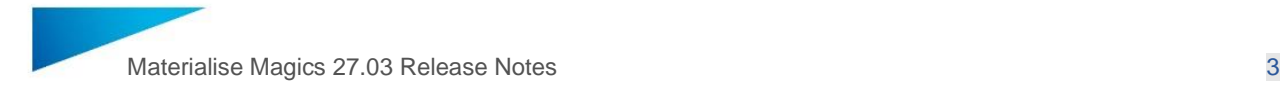

This document lists the main changes and fixes compared to the Magics 27.02 release.

## <span id="page-2-0"></span>1 What's new in Magics 27.03

#### <span id="page-2-1"></span>1.1 MatConvert 10.7 integration

Magics 27.03 is bundled with MatConvert 10.7(\*), bringing the latest version of our CAD import formats to Magics. Details can be found under '4.3 [Compatibility with other CAD](#page-4-0)  [packages'](#page-4-0).

\* A new keyfile might be needed to be able to run MatConvert 10.7

#### <span id="page-2-2"></span>1.2 Other changes

• Upon launching Magics, a check will be done to ensure that MatConvert is correctly configured and licensed. A warning message will appear in case there is an issue. This improvement resolves the following known issue: [Missing CAD import\(s\) after](https://help.materialise.com/missing-cad-imports-after-magics-upgrade)  [Magics upgrade](https://help.materialise.com/missing-cad-imports-after-magics-upgrade)

### <span id="page-2-3"></span>2 Bugfixes

- Magics no longer freezes when generating e-Stage support
- A potential crash when using the Materialise Automation Module has been resolved
- A fix was done resolving the following known issue: [Impossible to change part](https://help.materialise.com/impossible-to-change-part-selection-when-bp-dialogs-are-open)  [selection when BP dialogs are open](https://help.materialise.com/impossible-to-change-part-selection-when-bp-dialogs-are-open)

### <span id="page-2-4"></span>3 Known issues

All the known issues for Magics 27.0, 27.01 and 27.02 remain valid for Magics 27.03 besides the ones related to above changes.

• If **''Never Ask Again'' checkbox** is turned on when importing multiple parts from \*.magic, \*.matamx or \*.3mf files and **"Keep all parts with transformation" is**  selected, transformation of parts will not be preserved upon import. The workaround for this issue is to open parts via ''Open'' or ''Load'' commands or avoid using "Never Ask Again" checkbox from the Import dialog. In order to reset the checkbox state, go to Settings > File IO > Import > STL > Importing .magics, .MatAMX and .3mf files and set it ON from there.

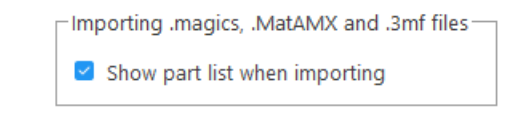

An updated overview of known issues can also be found here: <https://help.materialise.com/known-issues-magics>

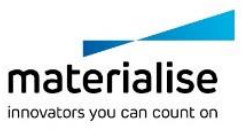

## <span id="page-3-0"></span>4 Compatibility

#### <span id="page-3-1"></span>4.1 Bundled components

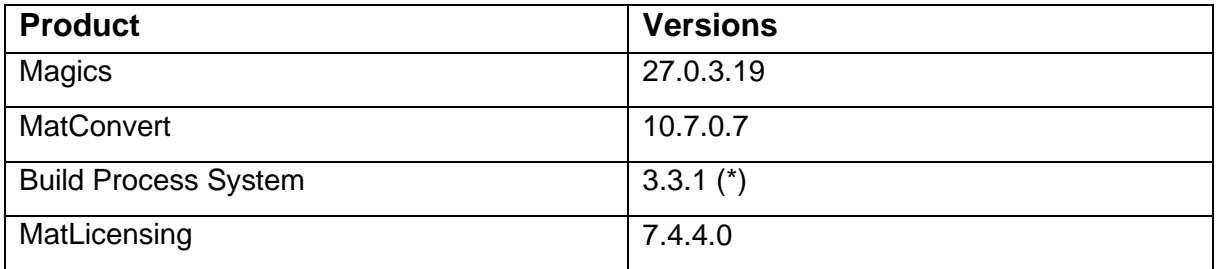

#### <span id="page-3-2"></span>4.2 Compatibility with other Materialise product releases (\*\*)

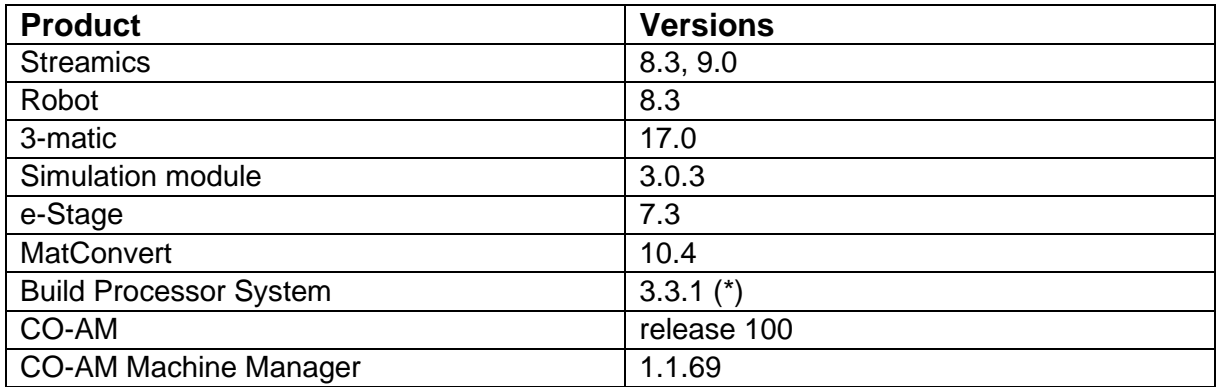

For compatibility with specific Build Processors, please refer to the release notes of BPS and/or the specific Build Processor.

\* Magics is fully compatible with older versions of the Build Process System (BPS) as well. The bundled BPS will only be installed in case the current BPS is not compatible with Magics 27 (BPS version lower than 1.7.16)

\*\* Compatibility with newer versions of these products is expected unless explicitly mentioned in the respective release notes, and is nevertheless limited to existing functionality only. Any new functionality in these products cannot be guaranteed to be compatible with Magics 27.

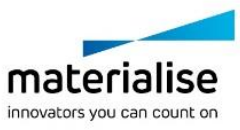

#### <span id="page-4-0"></span>4.3 Compatibility with other CAD packages

Magics 27.03 comes with MatConvert 10.7, which supports the below CAD formats. The **bold formats** have been updated compared to MatConvert 10.6 (which was bundled with Magics 27.02).

MatConvert is being released on a quarterly base, to ensure compatibility with the latest CAD formats, and can be downloaded and installed separately.

Please note that the 'all imports' license is needed for all these CAD formats, except for importing STEP files.

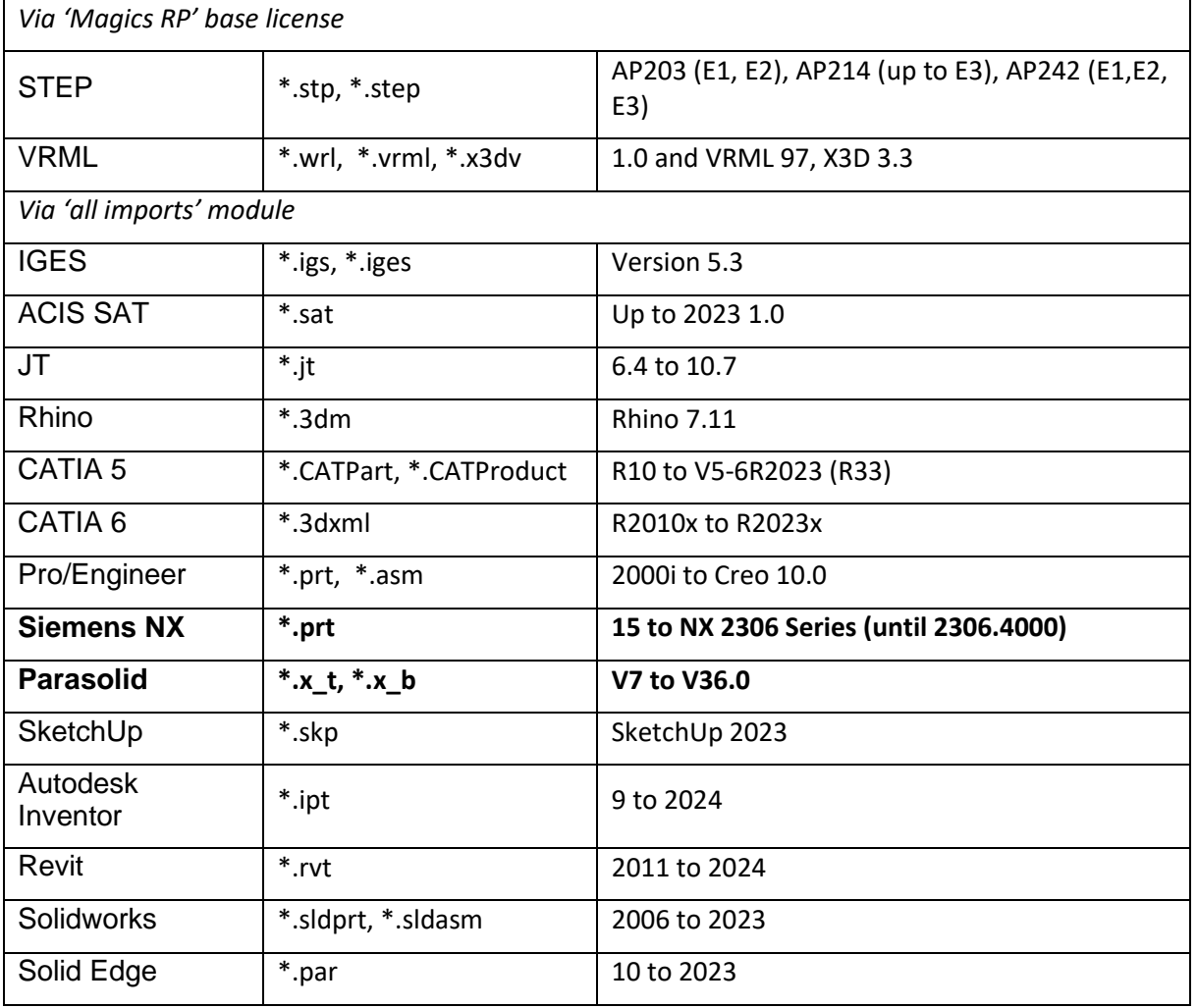

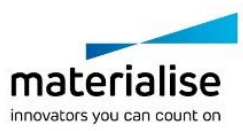

# <span id="page-5-0"></span>5 System Requirements

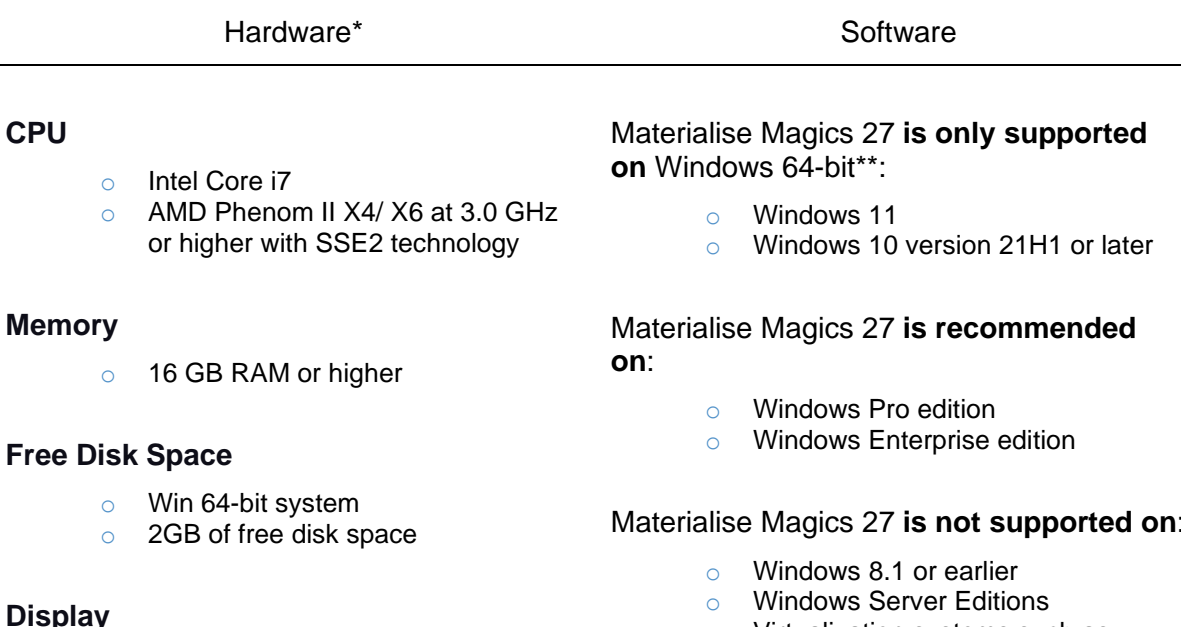

- o 1920 x 1080 resolution or higher
- o 32-bit color depth (True color)
- o 4K monitors are not actively supported

#### **Video Card**

- o NVIDIA GeForce GTX 1060' or AMD Radeon RX 480 or better
- o DirectX 11 compatible video card
- o At least 4 GB of memory
- o At least a memory interface width of 192-bit (256-bit is recommended)

#### Materialise Magics 27 **is not supported on**:

- o Windows Server Editions
- o Virtualization systems such as VMWare

Materialise Magics **does not run** natively on **Mac OS X**, **Linux**, or **any other operating system** not listed above.

.NET 4.6 or later or a working internet connection during the installation is required.

\* These hardware requirements are considered minimal for professional usage, but depending on the expected use cases (mainly influenced by project size, amount of triangles and number of parts) it is recommended to invest in appropriate hardware (more memory, larger disk size, ... ). More info can also be found on: <https://help.materialise.com/how-to-optimize-magics-performance>

\*\* Materialise Software will discontinue supporting an operating system, or a specific version of an operating system, from the moment that the OS vendor discontinues support.

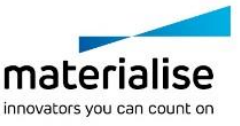

Copyright 2024 Materialise N.V. – Release Notes 02/2024

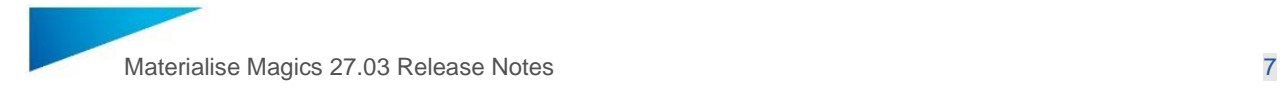

## <span id="page-6-0"></span>6 Contact Information

For more information, check out our website: [materialise.com/software/magics/](http://www.materialise.com/en/software/magics)

For technical support, please check<https://help.materialise.com/category-magics> or contact one of our Customer Support teams:

#### *Europe (Headquarters)*

Technologielaan 15 3001 Leuven Belgium

Phone +32 16 39 66 11 [software.support@materialise.be](mailto:software.support@materialise.be)

#### *United Kingdom*

AMP Technology Centre Advanced Manufacturing Park Brunel Way, Catcliffe Sheffield, S60 5WG

Phone +44 1143 997 845 [software.support@materialise.co.uk](mailto:software.support@materialise.co.uk)

#### *China*

Baoshan District Hutai Road 2999 1F Building no 1 Shanghai 200444 P.R.China

Phone +86 21 583 124 06 [software.support@materialise.com.cn](mailto:software.support@materialise.com.cn)

#### *Asia – Pacific*

Unit 5-01, Menara OBYU No. 4, Jalan PJU 8/8A, Damansara Perdana 47820 Petaling Jaya Selangor Darul Ehsan - Malaysia

Phone: +603 7724 1415 [software.support@materialise.com.my](mailto:software.support@materialise.com.my)

#### *USA & Canada*

44650 Helm Court Plymouth, MI 48170 USA

Phone: +1 734 259 6445 Phone (toll-free): +1 888 662 5057 [software.support@materialise.com](mailto:software.support@materialise.com)

#### *Germany*

Friedrichshafener Str. 3 82205 Gilching Germany

Phone: + 49 8105 77 859 20 [software.support@materialise.de](mailto:software.support@materialise.de)

#### *Japan*

Yokohama Portside Bldg. 2F Sakae-cho 8-1 Kanagawa-ku, Yokohama

Phone +81 45 440 4591 [support@materialise.co.jp](mailto:support@materialise.co.jp)

> materialise innovators you can count on